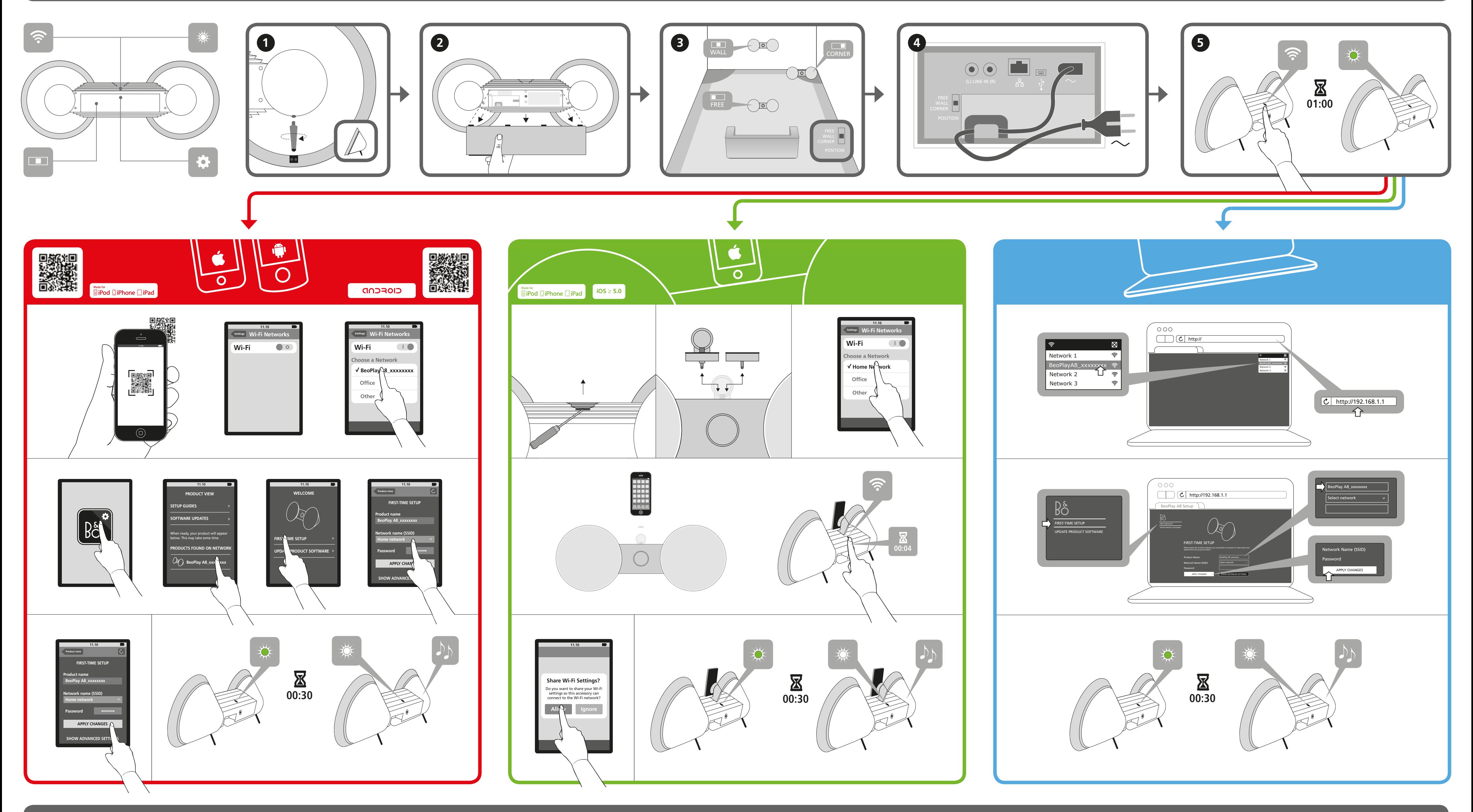

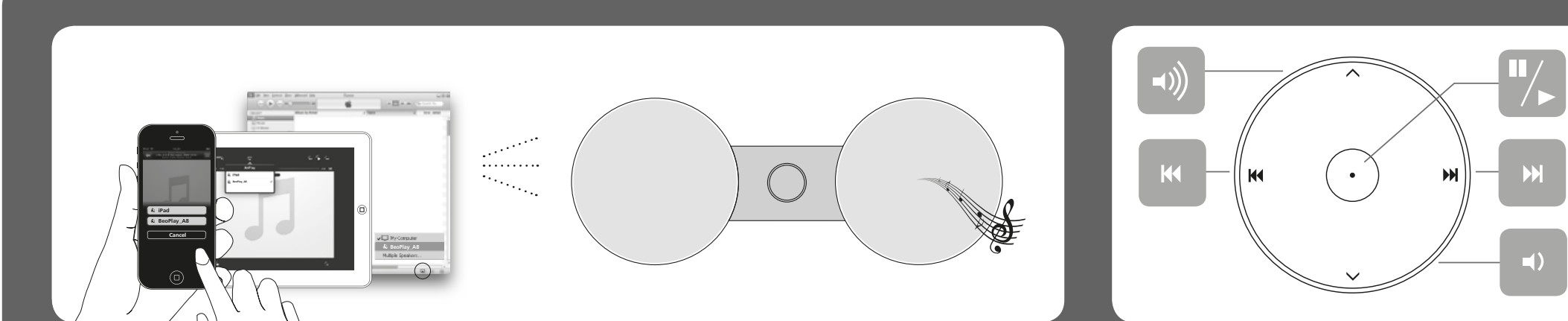

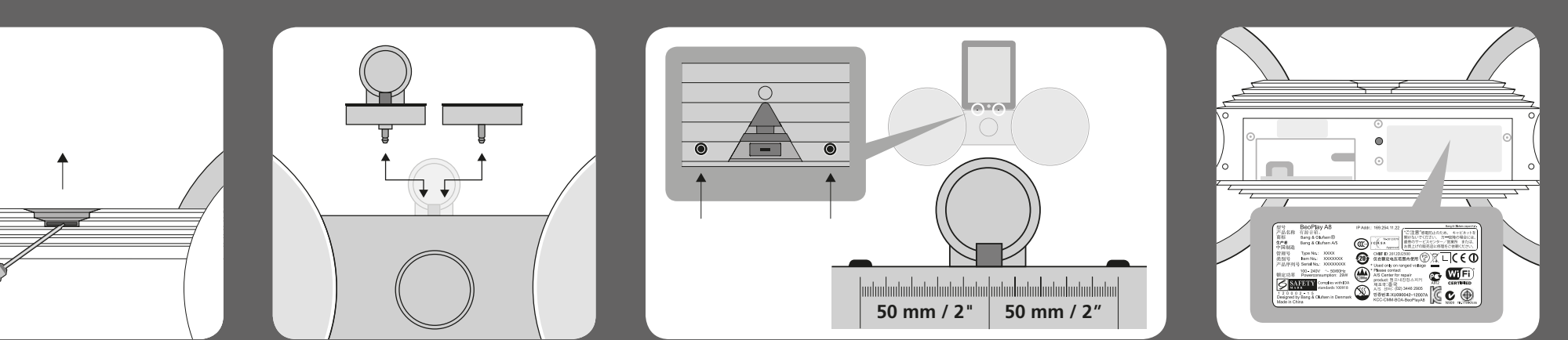

**BeoPlay A8**  Quick guide

Kort vejledning Kurzanleitung Snelgids Guide rapide Guía rápida Guida rapida Guia de consulta rápida Краткое руководство クイックガイド **간편 안내서** 快速指南 快速操作指南

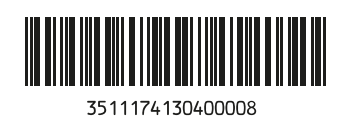